# **МИНИСТЕРСТВО ТРАНСПОРТА РОССИЙСКОЙ ФЕДЕРАЦИИ**

## **ФЕДЕРАЛЬНОЕ ГОСУДАРСТВЕННОЕ АВТОНОМНОЕ ОБРАЗОВАТЕЛЬНОЕ УЧРЕЖДЕНИЕ ВЫСШЕГО ОБРАЗОВАНИЯ**

# **«РОССИЙСКИЙ УНИВЕРСИТЕТ ТРАНСПОРТА»**

# СОГЛАСОВАНО: УТВЕРЖДАЮ:

Выпускающая кафедра ЭЭ РОАТ Директор РОАТ Заведующий кафедрой СУТИ РОАТ

А.В. Горелик В.И. Апатцев

24 июня 2022 г. 17 марта 2020 г.

Кафедра «Системы управления транспортной инфраструктурой»

# Автор Горелик Александр Владимирович, д.т.н., профессор **РАБОЧАЯ ПРОГРАММА УЧЕБНОЙ ДИСЦИПЛИНЫ**

# **Информатика**

Специальность: 23.05.05 – Системы обеспечения движения поездов Специализация: Электроснабжение железных дорог Квалификация выпускника: Инженер путей сообщения Форма обучения: заочная Год начала подготовки 2020

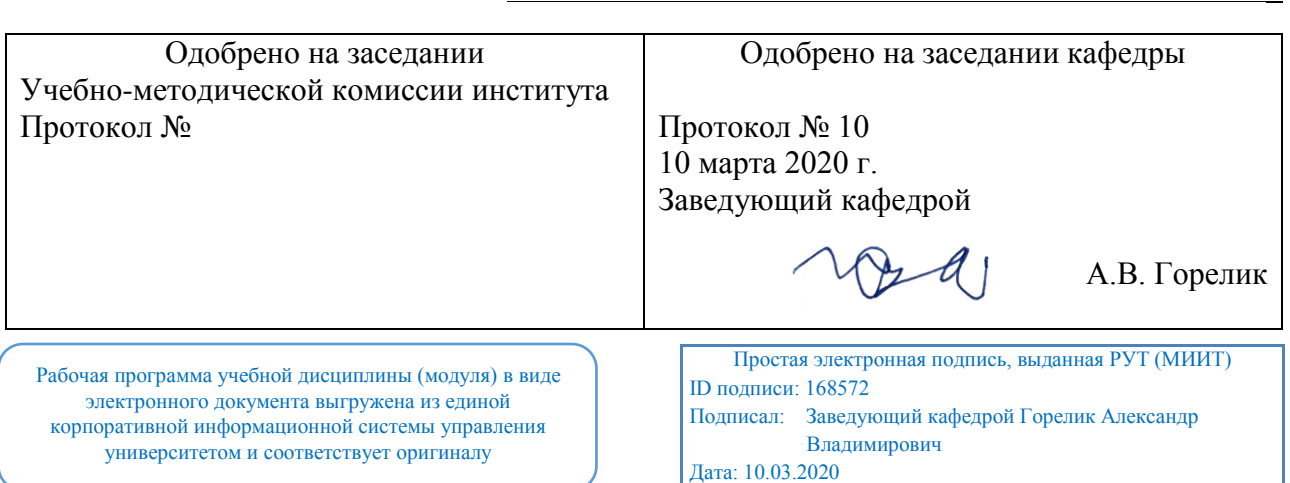

# **1. ЦЕЛИ ОСВОЕНИЯ УЧЕБНОЙ ДИСЦИПЛИНЫ**

Целями освоения учебной дисциплины «Информатика» являются ознакомление с аппаратным и программным обеспечением современных персональных компьютеров и компьютерных сетей, приобретение навыков для работы с операционной средой Windows, пакетом Microsoft Office, основами Интернета

# **2. МЕСТО УЧЕБНОЙ ДИСЦИПЛИНЫ В СТРУКТУРЕ ОП ВО**

Учебная дисциплина "Информатика" относится к блоку 1 "Дисциплины (модули)" и входит в его базовую часть.

#### **2.1. Наименования предшествующих дисциплин**

#### **2.2. Наименование последующих дисциплин**

Результаты освоения дисциплины используются при изучении последующих учебных дисциплин:

2.2.1. Микропроцессорные системы управления в электроэнергетике транспорта

### **3. ПЛАНИРУЕМЫЕ РЕЗУЛЬТАТЫ ОБУЧЕНИЯ ПО ДИСЦИПЛИНЕ (МОДУЛЮ), СООТНЕСЕННЫЕ С ПЛАНИРУЕМЫМИ РЕЗУЛЬТАТАМИ ОСВОЕНИЯ ОБРАЗОВАТЕЛЬНОЙ ПРОГРАММЫ**

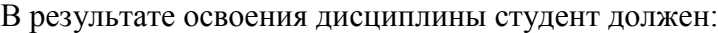

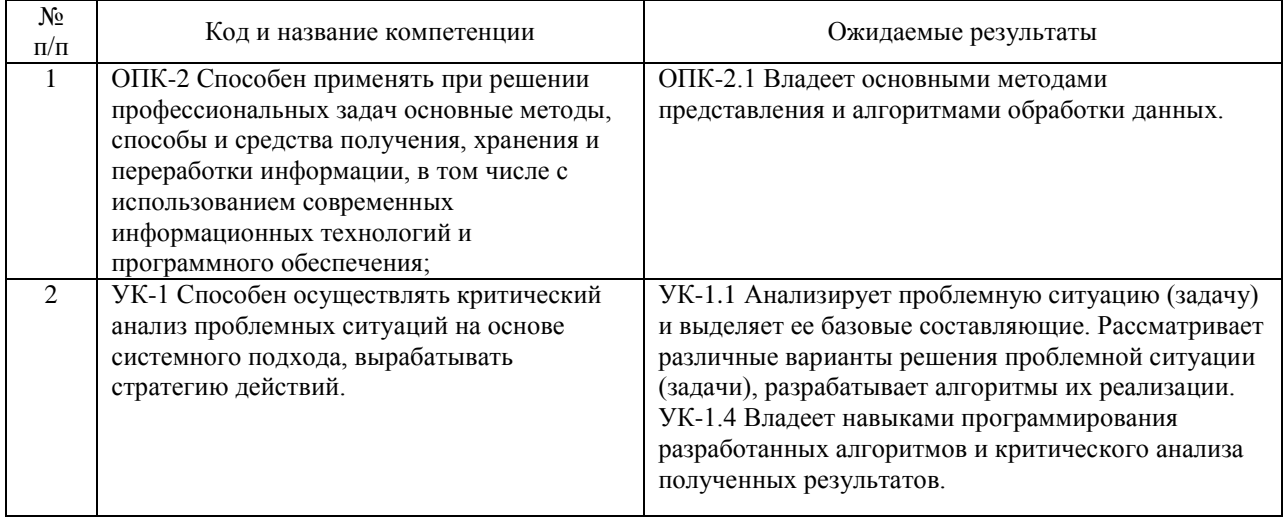

## **4. ОБЪЕМ ДИСЦИПЛИНЫ (МОДУЛЯ) В ЗАЧЕТНЫХ ЕДИНИЦАХ И АКАДЕМИЧЕСКИХ ЧАСАХ**

## **4.1. Общая трудоемкость дисциплины составляет:**

5 зачетных единиц (180 ак. ч.).

#### **4.2. Распределение объема учебной дисциплины на контактную работу с преподавателем и самостоятельную работу обучающихся**

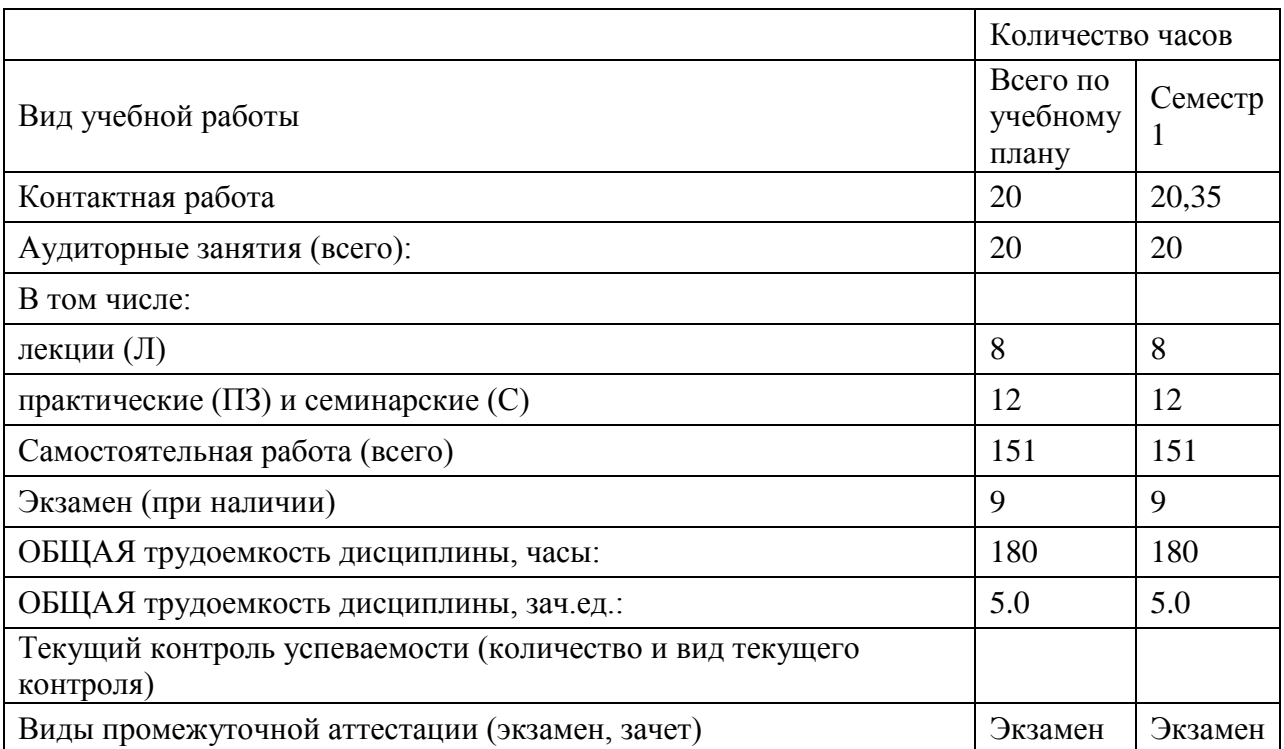

# **4.3. Содержание дисциплины (модуля), структурированное по темам (разделам)**

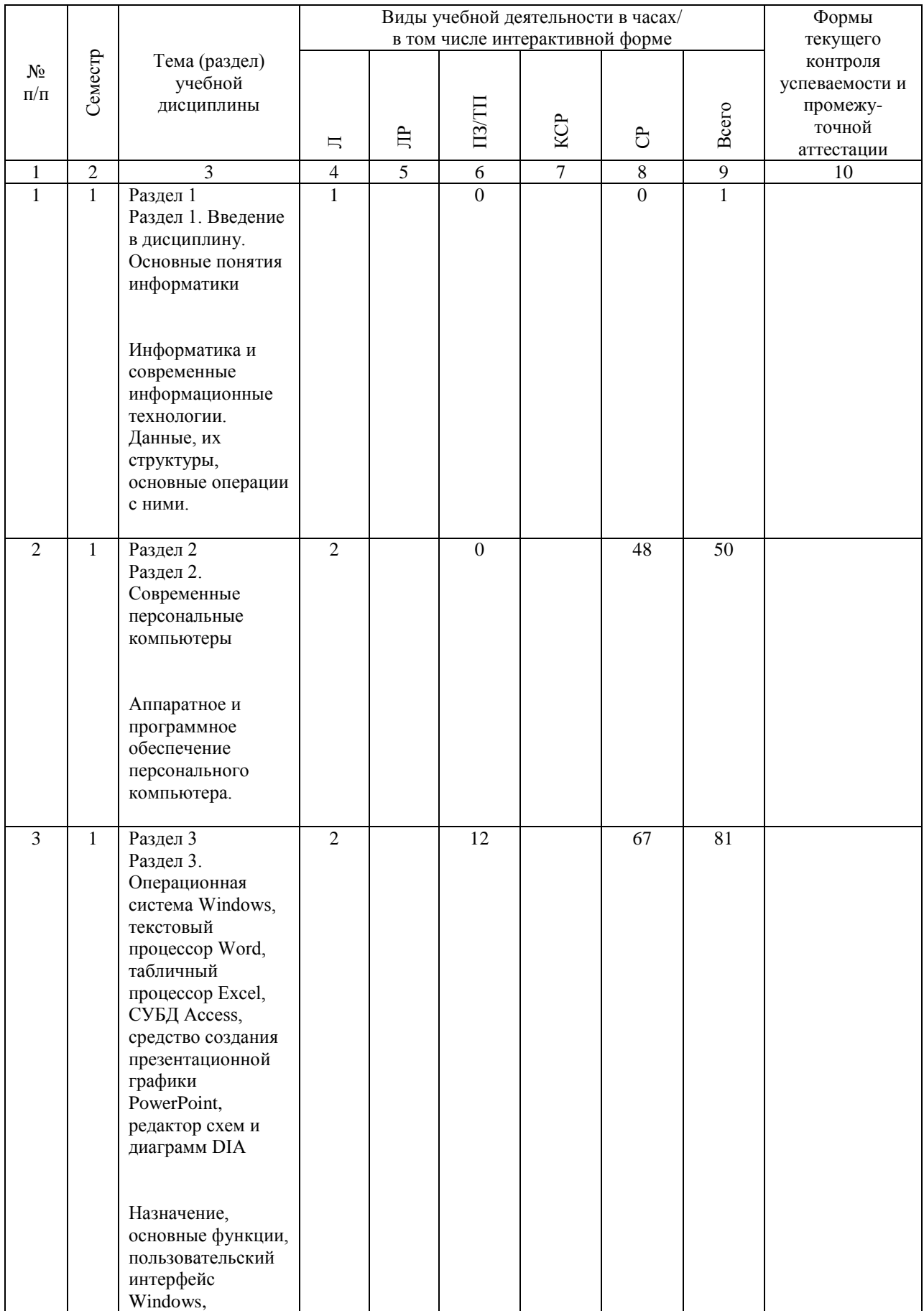

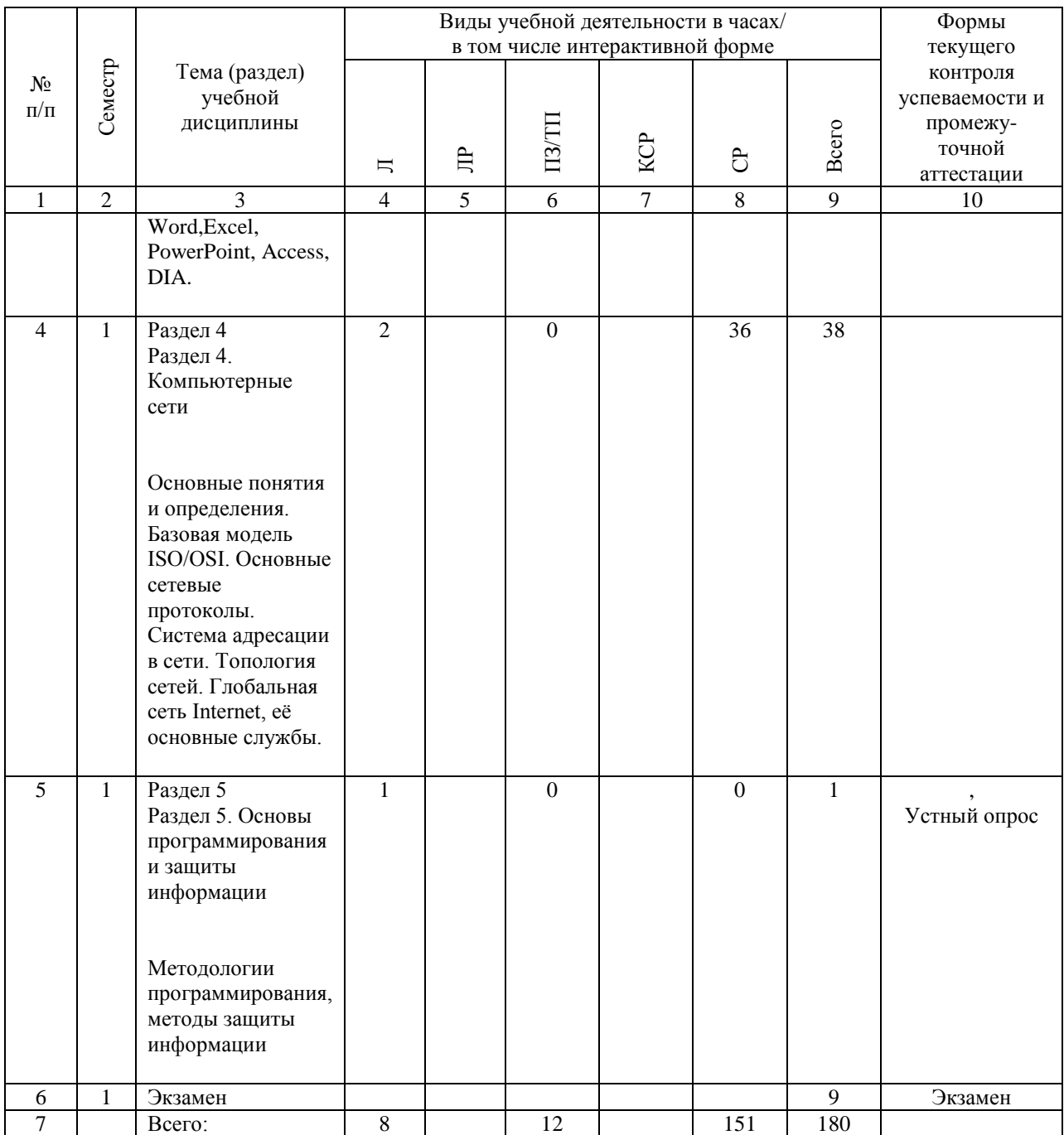

# **4.4. Лабораторные работы / практические занятия**

Лабораторные работы учебным планом не предусмотрены.

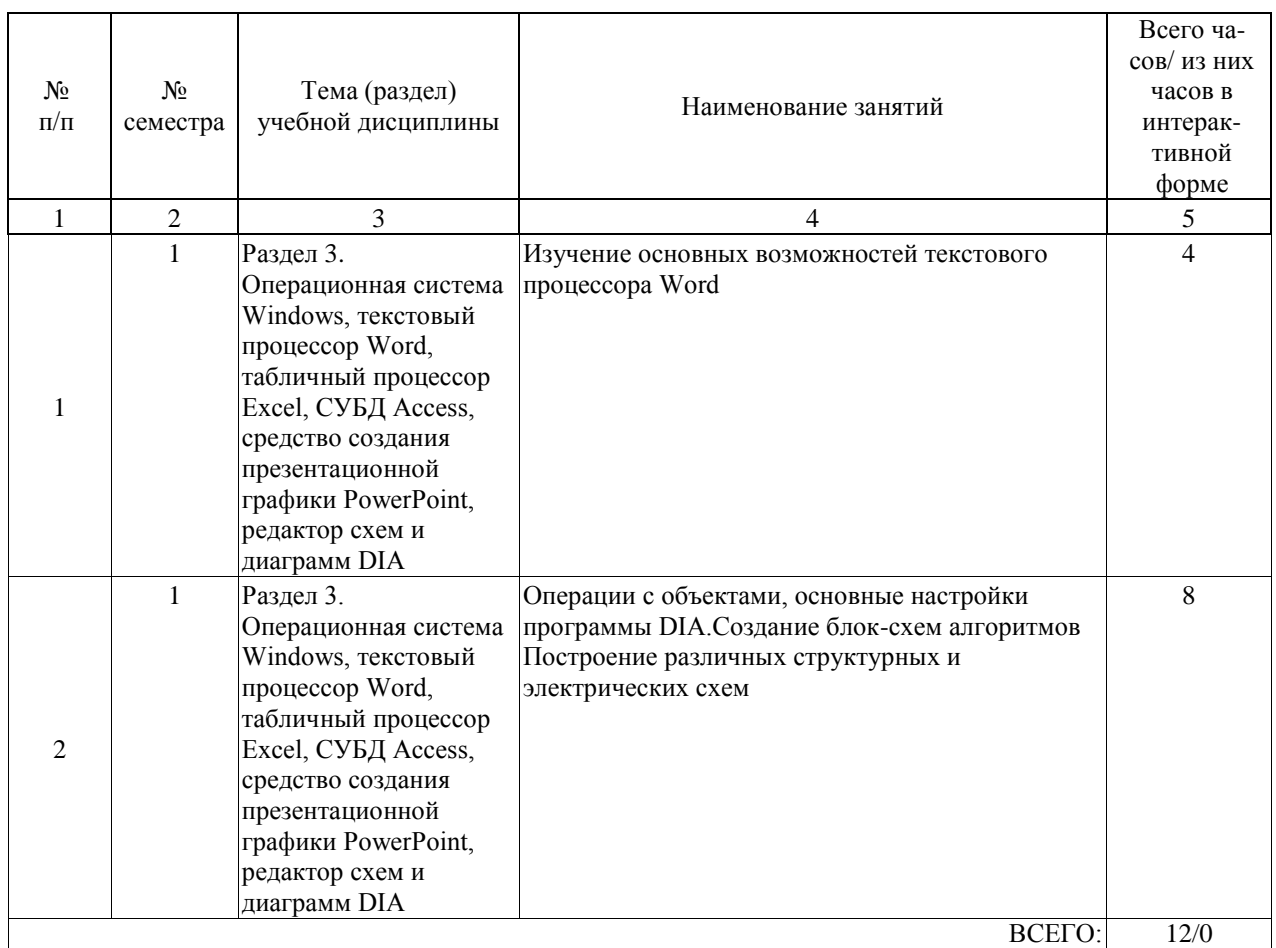

Практические занятия предусмотрены в объеме 12 ак. ч.

# **4.5. Примерная тематика курсовых проектов (работ)**

Курсовые проекты (работы) не предусмотрены

#### **5. ОБРАЗОВАТЕЛЬНЫЕ ТЕХНОЛОГИИ**

Образовательные технологии, используемые для реализации компетентностного подхода и с целью формирования и развития профессиональных навыков студентов по усмотрению преподавателя в учебном процессе могут быть использованы в различных сочетаниях активные и интерактивные формы проведения занятий, включая: Лекционные занятия. Информатизация образования обеспечивается с помощью средств новых информационных технологий - ЭВМ с соответствующим периферийным оборудованием; средства и устройства манипулирования аудиовизуальной информацией; системы машинной графики, программные комплексы (операционные системы, пакеты прикладных программ). Практические занятия. Информатизация образования обеспечивается с помощью средств новых информационных технологий - ЭВМ с соответствующим периферийным оборудованием; системы машинной графики, программные комплексы (операционные системы, пакеты прикладных программ).Самостоятельная работа. Дистанционное обучение - интернет-технология, которая обеспечивает студентов учебно-методическим материалом, размещенным на сайте академии, и предполагает интерактивное взаимодействие между преподавателем и студентами. Контроль самостоятельной работы. Использование тестовых заданий, что предполагает интерактивное взаимодействие между преподавателем и студентами. При изучении дисциплины используются технологии электронного обучения(информационные, интернет ресурсы, вычислительная техника) и, при необходимости, дистанционные образовательные технологии, реализуемые в основном с применениеминформационно-телекоммуникационных сетей при опосредованном (на расстоянии) взаимодействии обучающегося и педагогических работников.

#### **6. УЧЕБНО-МЕТОДИЧЕСКОЕ ОБЕСПЕЧЕНИЕ ДЛЯ САМОСТОЯТЕЛЬНОЙ РАБОТЫ ОБУЧАЮЩИХСЯ ПО ДИСЦИПЛИНЕ (МОДУЛЮ)**

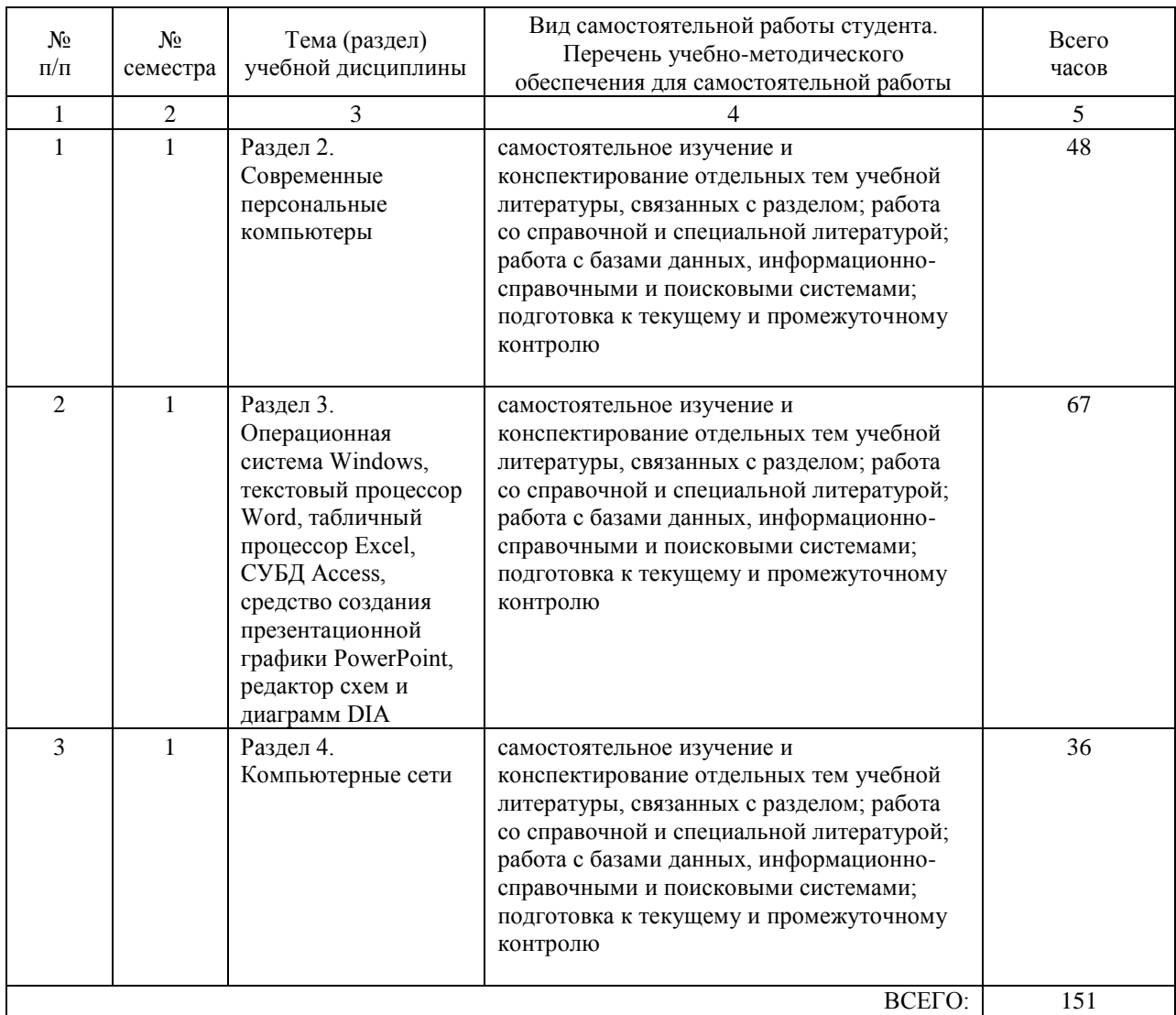

### **7. ПЕРЕЧЕНЬ ОСНОВНОЙ И ДОПОЛНИТЕЛЬНОЙ ЛИТЕРАТУРЫ, НЕОБХОДИМОЙ ДЛЯ ОСВОЕНИЯ ДИСЦИПЛИНЫ (МОДУЛЯ)**

# **7.1. Основная литература**

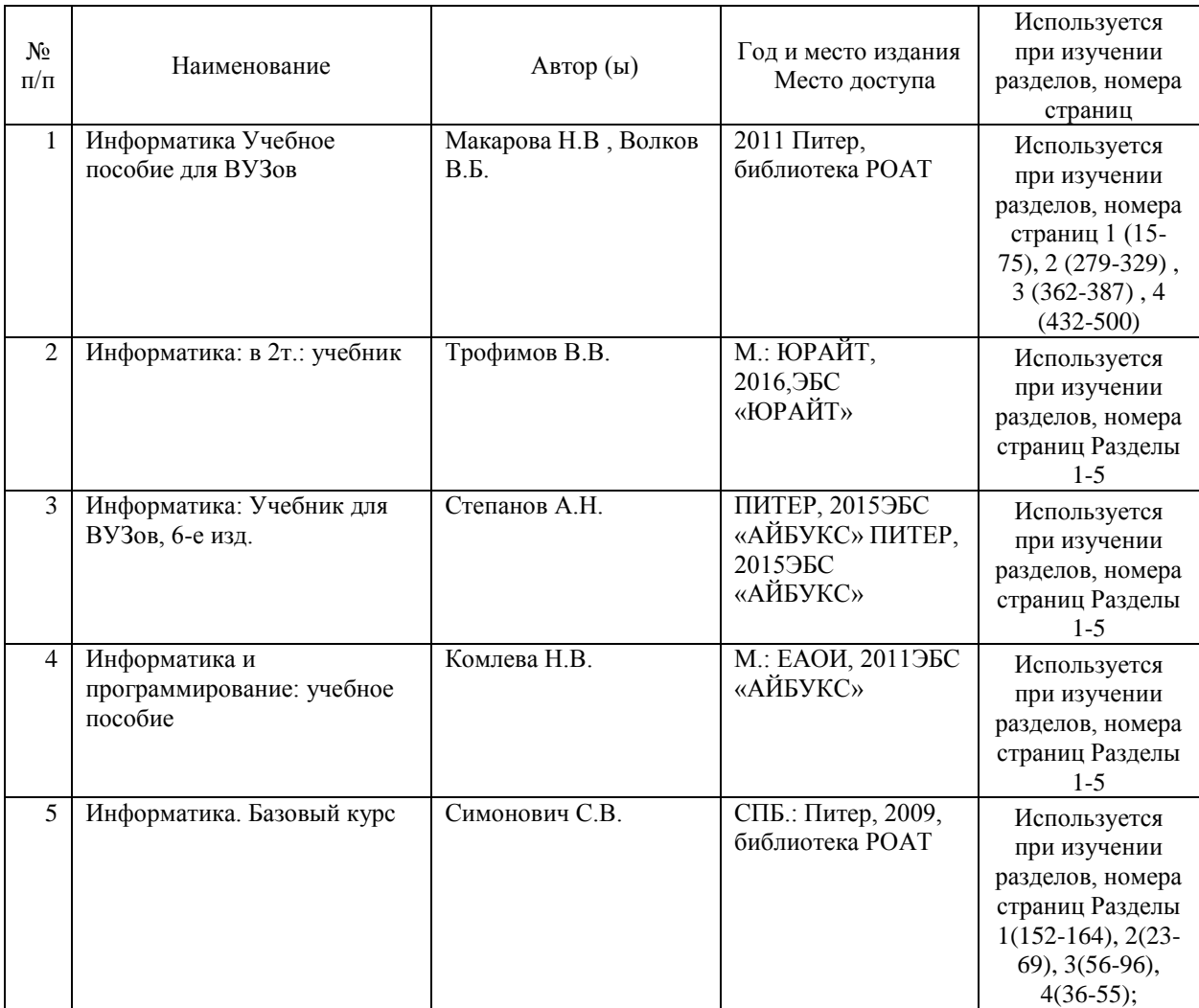

# **7.2. Дополнительная литература**

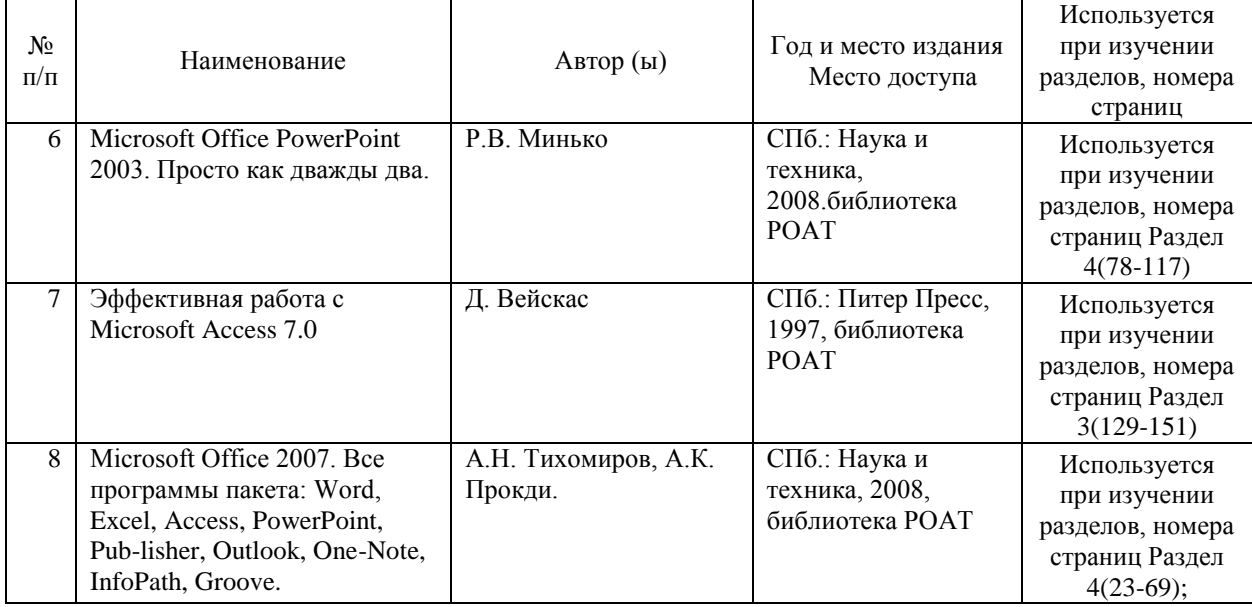

#### **8. ПЕРЕЧЕНЬ РЕСУРСОВ ИНФОРМАЦИОННО-ТЕЛЕКОММУНИКАЦИОННОЙ СЕТИ "ИНТЕРНЕТ", НЕОБХОДИМЫЕ ДЛЯ ОСВОЕНИЯ ДИСЦИПЛИНЫ (МОДУЛЯ)**

Официальный сайт РУТ (МИИТ) (http://miit.ru/) Электронно-библиотечная система Научно-технической библиотеки МИИТ

(http://library.miit.ru/)

Электронно-библиотечная система издательства «Лань» (http://e.lanbook.com/)

Электронно-библиотечная система ibooks.ru (http://ibooks.ru)/

Электронно-библиотечная система «УМЦ» (http://www.umczdt.ru/)

Электронно-библиотечная система «Intermedia» (http:// www .intermedia-publishing.ru/) Электронно-библиотечная система РОАТ (http://biblioteka.rgotups.ru/jirbis2/)

### **9. ПЕРЕЧЕНЬ ИНФОРМАЦИОННЫХ ТЕХНОЛОГИЙ, ПРОГРАММНОГО ОБЕСПЕЧЕНИЯ И ИНФОРМАЦИОННЫХ СПРАВОЧНЫХ СИСТЕМ, ИСПОЛЬЗУЕМЫХ ПРИ ОСУЩЕСТВЛЕНИИ ОБРАЗОВАТЕЛЬНОГО ПРОЦЕССА ПО ДИСЦИПЛИНЕ (МОДУЛЮ)**

Программное обеспечение должно позволять выполнить все предусмотренные учебным планом виды учебной работы по дисциплине «Информатика»: теоретический курс, практические занятия, вопросы по курсу.

- Программное обеспечение для выполнения практических заданий включает в себя специализированное прикладное программное обеспечение [Microsoft Office Word, Microsoft Office Excel, Microsoft Power Point], программные продукты в открытом доступе (редактор схем и диаграмм DIA),а также программные продукты общего применения - Программное обеспечение для проведения лекций, демонстрации презентаций и ведения интерактивных занятий: Microsoft Office 2003 и выше.

- Программное обеспечение, необходимое для оформления отчетов и иной документации: Microsoft Office 2003 и выше.

- Программное обеспечение для выполнения текущего контроля успеваемости: Браузер Internet Explorer 6.0 и выше.

## **10. ОПИСАНИЕ МАТЕРИАЛЬНО ТЕХНИЧЕСКОЙ БАЗЫ, НЕОБХОДИМОЙ ДЛЯ ОСУЩЕСТВЛЕНИЯ ОБРАЗОВАТЕЛЬНОГО ПРОЦЕССА ПО ДИСЦИПЛИНЕ (МОДУЛЮ)**

Учебная аудитория для проведения занятий соответствует требованиям охраны труда по освещенности, количеству рабочих (посадочных) мест студентов и качеству учебной (аудиторной) доски, а также соответствует условиям пожарной безопасности. Освещённость рабочих мест соответствует действующим СНиП.

Кабинеты оснащены следующим оборудованием, приборами и расходными материалами, обеспечивающими проведение предусмотренных учебным планом занятий по дисциплине:

-для проведения лекций в помещении предусмотрено рабочее место студента со стулом, столом, рабочее место преподавателя со стулом, столом, доской (специализированной мебелью), мелом или маркером.

-Для организации тематических иллюстраций при проведении лекций (представления презентаций, демонстрационных материалов и видеоматериалов) в аудитории имеется мультимедийное оборудование: стационарный или переносной проектор, стационарный или переносной компьютер (ноутбук), стационарный или переносной экран или интерактивная доска.

-для проведения текущего контроля успеваемости, групповых и индивидуальных

консультаций в помещении предусмотрено рабочее место студента со стулом, столом, рабочее место преподавателя со стулом, столом, а также технические средства, служащие для представления учебной информации (доска, стационарный или переносной компьютер (ноутбук) и/или интерактивная доска)

-для организации самостоятельной работы: помещение, оснащенное компьютерной техникой с возможностью подключения к сети «Интернет» и обеспечением доступа в электронную информационную среду, в помещении предусмотрено рабочее место студента со стулом, столом.

- для проведения практических занятий имеется кабинет компьютерных технологий, оборудованный необходимым количеством персональных компьютеров стандартной комплектации (Персональные компьютеры PentiumCore 2DUO 2.53  $\Gamma$ Гц –13 шт. или аналог) с программным обеспечением согласно п. 9 настоящей рабочей программы.

### **11. МЕТОДИЧЕСКИЕ УКАЗАНИЯ ДЛЯ ОБУЧАЮЩИХСЯ ПО ОСВОЕНИЮ ДИСЦИПЛИНЫ (МОДУЛЯ)**

В процессе освоения учебной дисциплины предусмотрена контактная работа с преподавателем, которая включает в себя лекционные занятия, практические занятия, индивидуальную работу с преподавателем, а также аттестационные испытания промежуточной аттестации обучающихся:

Лекционные занятия включают в себя конспектирование предлагаемого материала, на занятиях необходимо иметь ручку, карандаш, ластик, тетрадь (не менее 24 листов или блок листов для скоросшивателя). Главная задача лекционного курса - сформировать у обучающихся системное представление об изучаемом предмете, обеспечить усвоение основополагающего учебного материала, принципов и закономерностей развития соответствующей научно-практической области, а также методов применения полученных знаний, умений и навыков.

Практические занятия проводятся в интерактивной форме в виде компьютерного моделирования и анализа полученных результатов в компьютерном классе. Перед проведением практических занятий студент должен ознакомиться с методическими указаниями по их проведению, приведенных в фонде оценочных средств по дисциплине. В рамках самостоятельной работы студент должен изучить теоретический материал дисциплины, научиться пользоваться необходимым программным обеспечением, изучить рекомендованную литературу.

Промежуточной аттестацией по дисциплине является экзамен. Для допуска к экзамену студент должен успешно освоить материал практических занятий.

Подробное описание процедуры проведения промежуточной аттестации приведено в ФОС по дисциплине.